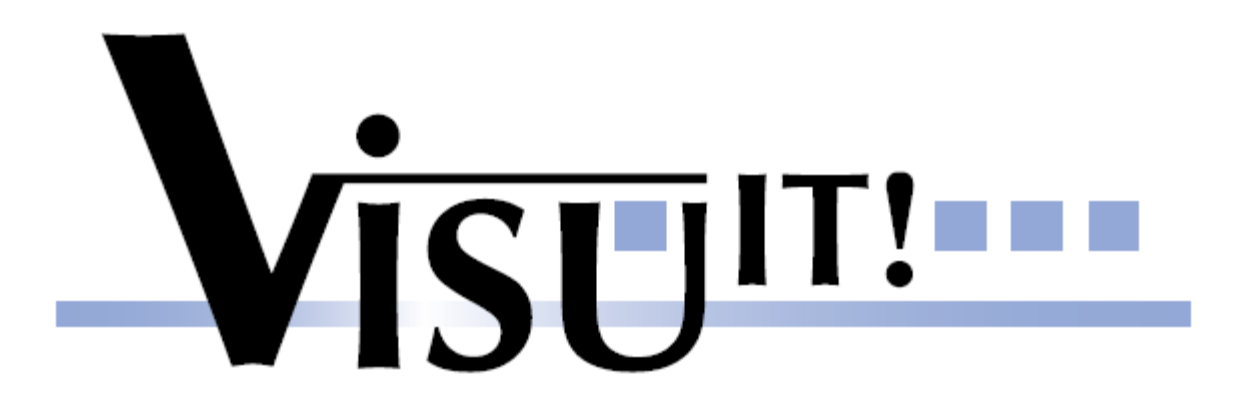

#### **FunDoc – Automated Function Documentation**

Franz Lohberger Visu -IT!, June 2010

### **FunDoc** - Automated Function Documentation **Objective**

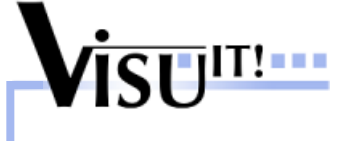

#### Vision

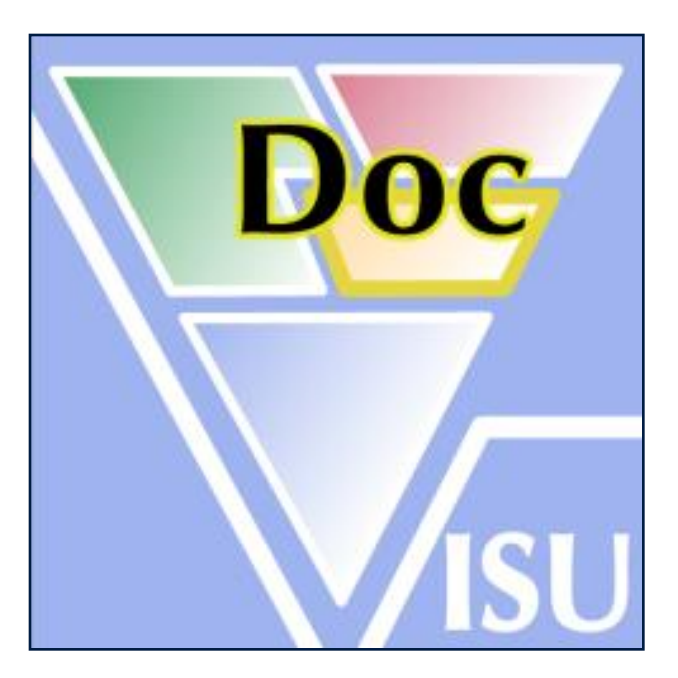

### **Automate** the function documentation process!

**Franz Lohberger Page: 2**

# **FunDoc** - Automated **Function** Documentation Key Features

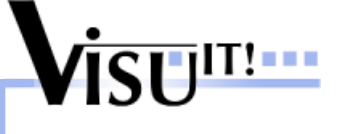

#### **Key Features:**

- 1. Automated generation of function documentation
	- $\checkmark$  Functionality to handle updated function/simulation models
	- $\checkmark$  Functionality to handle updated function/simulation interfaces
- 2. Meta Exchange Formats
	- $\checkmark$  Using well accepted ASAM standards (MDX, FSX, CDF, CC)
	- $\checkmark$  Independent from documentation formatter
- 3. Independent from modeling/simulation tool
	- The current version supports both Matlab/Simulink and Ascet models
- 4. Modular concept
	- $\checkmark$  Suitable for one single function
	- $\checkmark$  Suitable for a set of functions (or even all functions)
- 5. Viewer/Editor with extended features
	- $\checkmark$  Preview & partial documentation
	- $\checkmark$  Smart viewing:
		- $\triangleright$  Which labels are used in which diagram?
		- **►** Cross-references
		- $\triangleright$  Technical terms
		- $\triangleright$  Ftc.

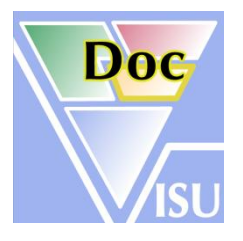

**Automotive Tools**

**Automotive Tools** 

**Franz Lohberger Page: 3**

# **FunDoc** - Automated Function Documentation Data Flow

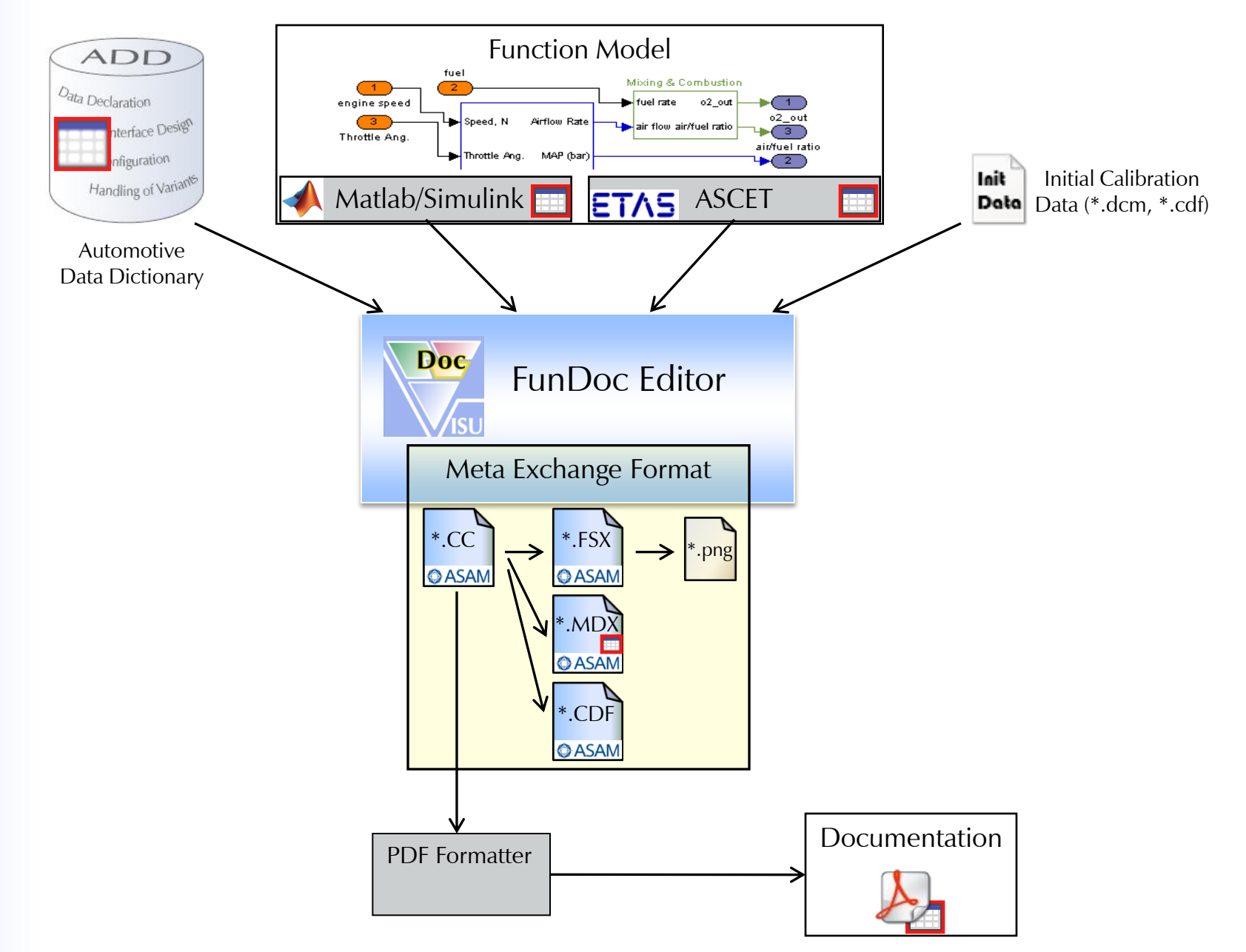

**Automotive Tools Automotive Tools**

**Franz Lohberger Page: 4**

**Visulli:** 

#### **FunDoc** - Automated **Function** Documentation Demo

#### **Tool demonstration**

How to automatically generate a function documentation?

- Create a single function documentation (from Matlab/Simulink)
- Update a documentation
- Create a library/project documentation

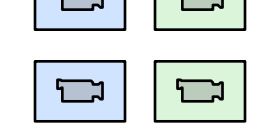

 $\sum$ 

 $\overline{\phantom{a}}$ 

 $\begin{array}{c} \square \\ \square \end{array}$ 

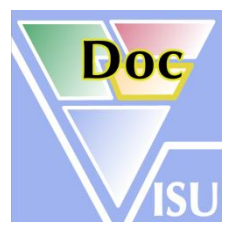

#### **Franz Lohberger Page: 5**

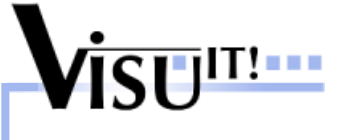

### **FunDoc** - Automated **Function** Documentation Editor

#### **Highlights:**

- 1. Model Diff
- 2. Documentation status: New, Removed, Changed, Unchanged
- 3. Preview & Partial documentation
- 4. Context sensitive label access and technical terms
- 5. Cross reference lists & **Visual Model Viewer**

#### 6. Data Explorer

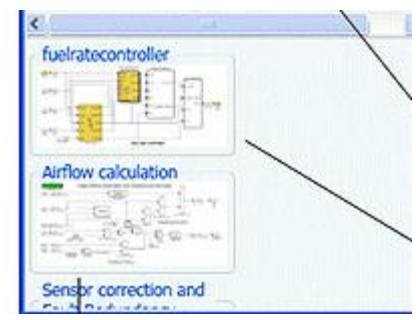

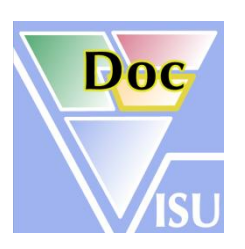

Vicent!

à.

**Automotive Tools**

**Automotive Tools** 

#### **Thank you for your attention!**

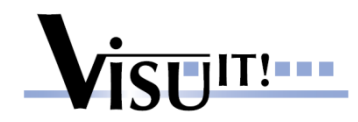

http://www.visu -it.com